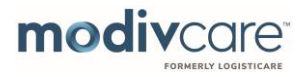

#### **Overview**

This job aid provides an overview of how to manage users in the WellRyde Dispatch Portal. You can complete the following task with this job aid:

- Import Users
- Filter the Users list
- Review Users detail
- Edit an existing Users and manage their record
- Add a new User
- Manage Users' documents

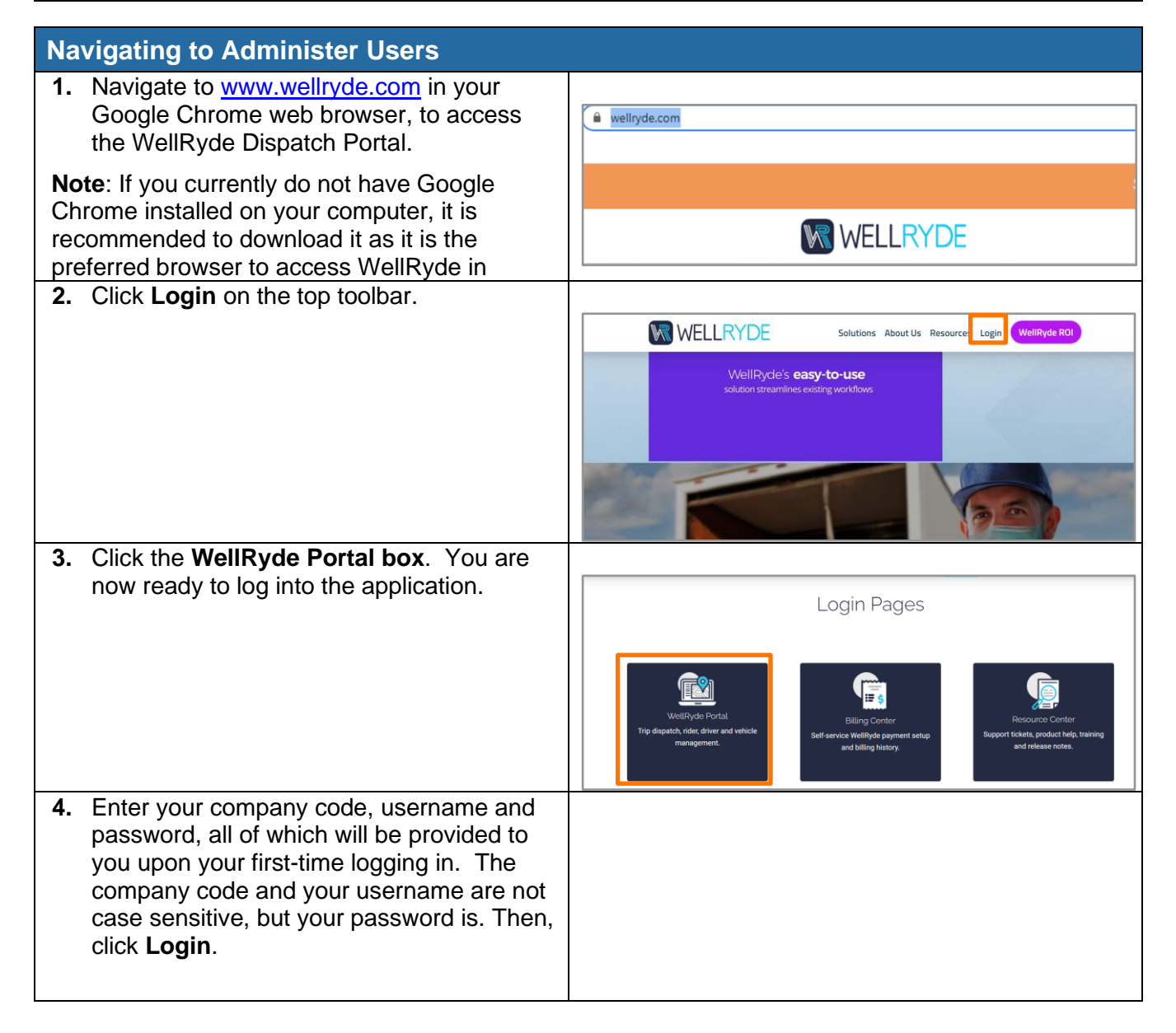

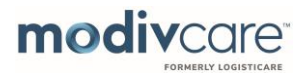

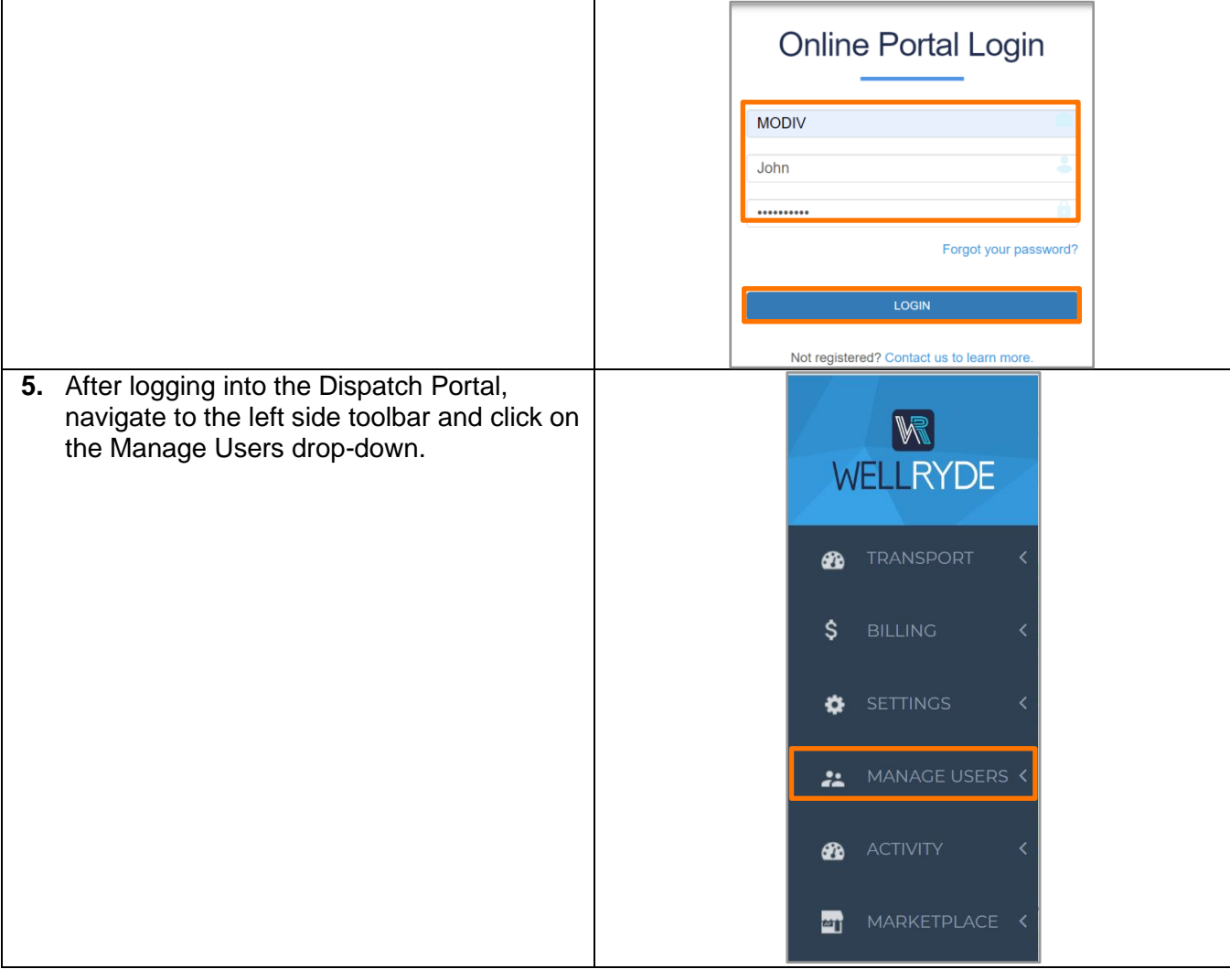

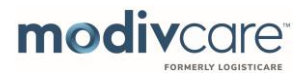

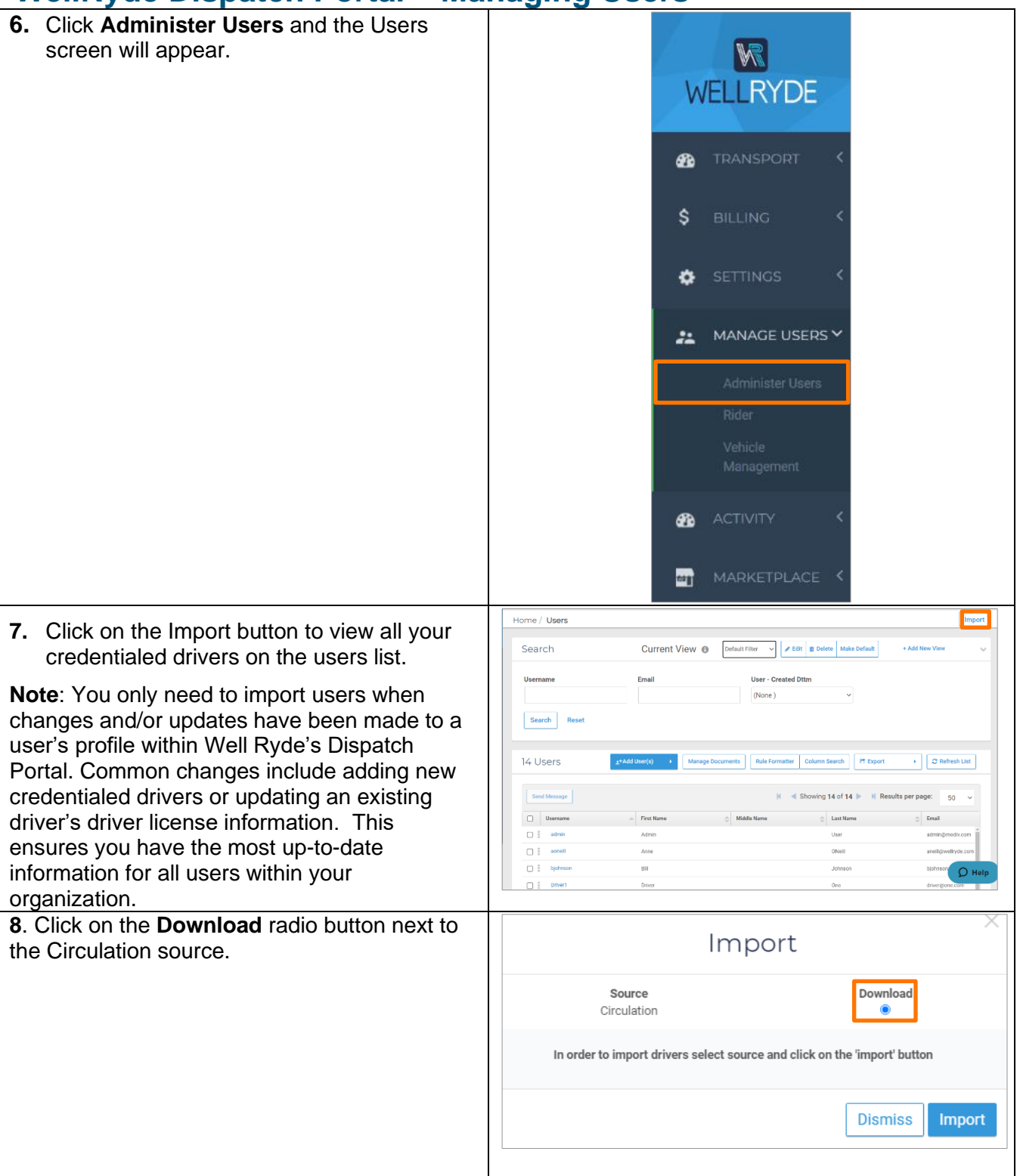

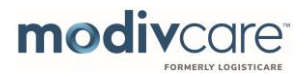

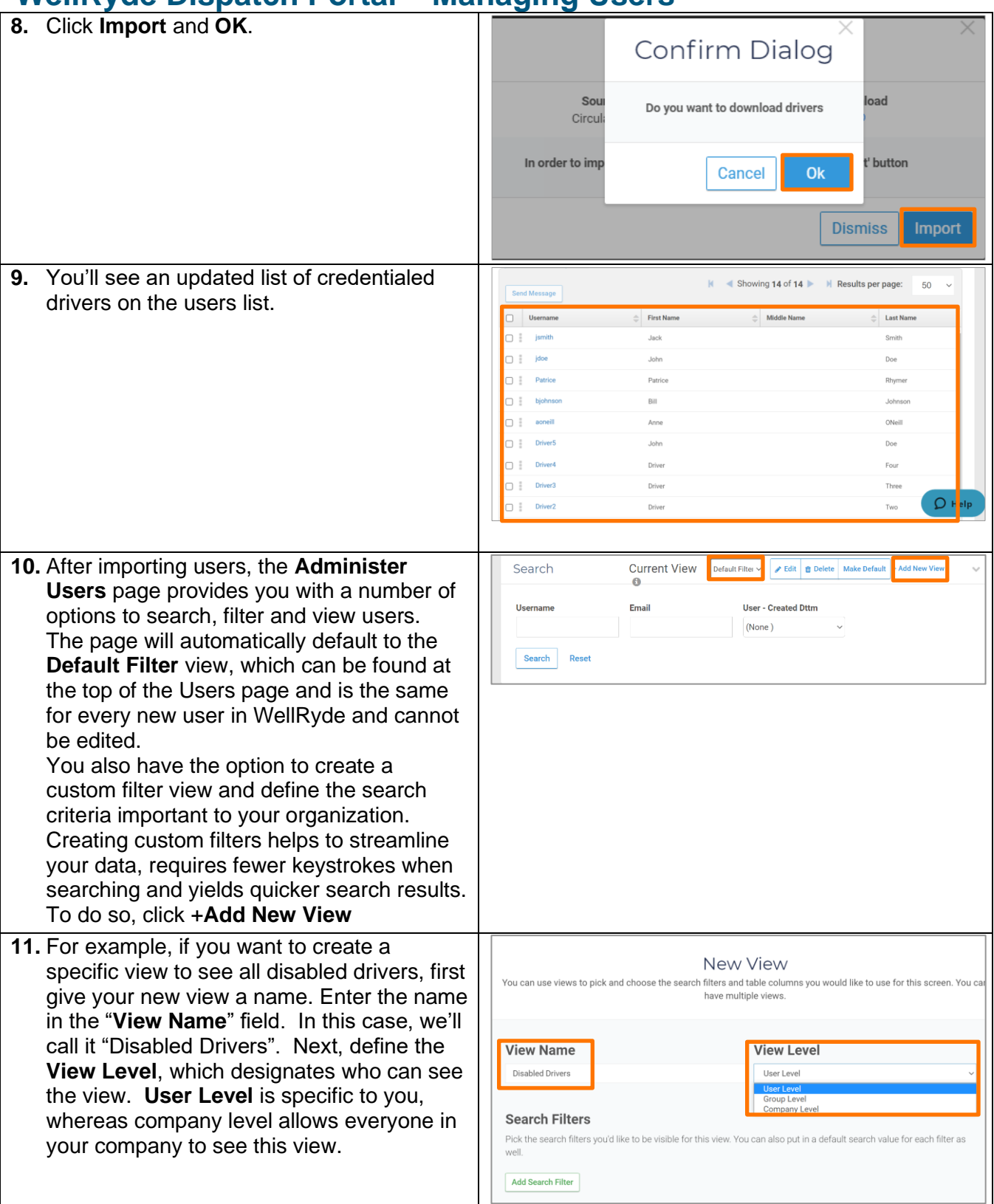

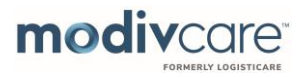

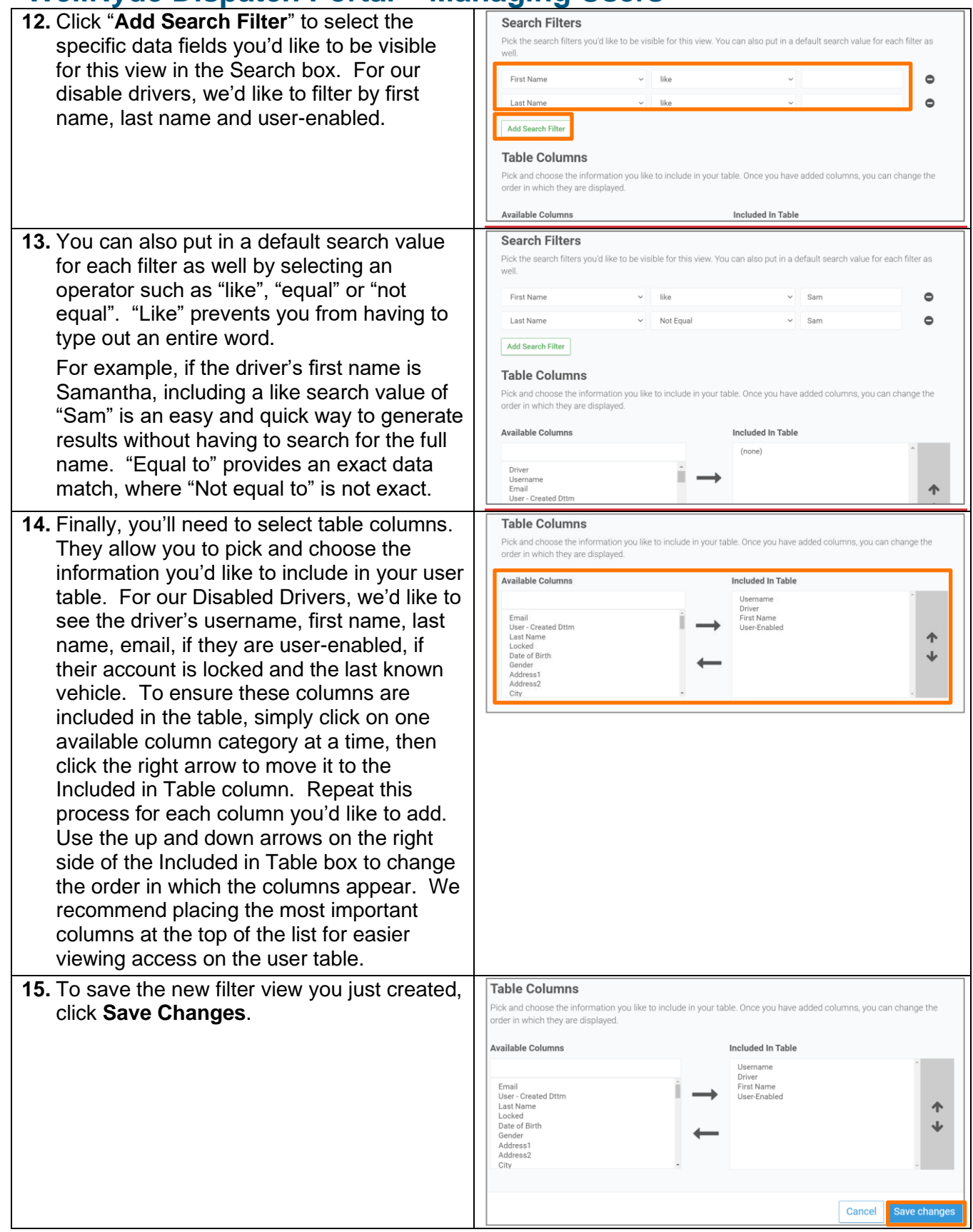

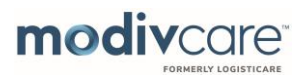

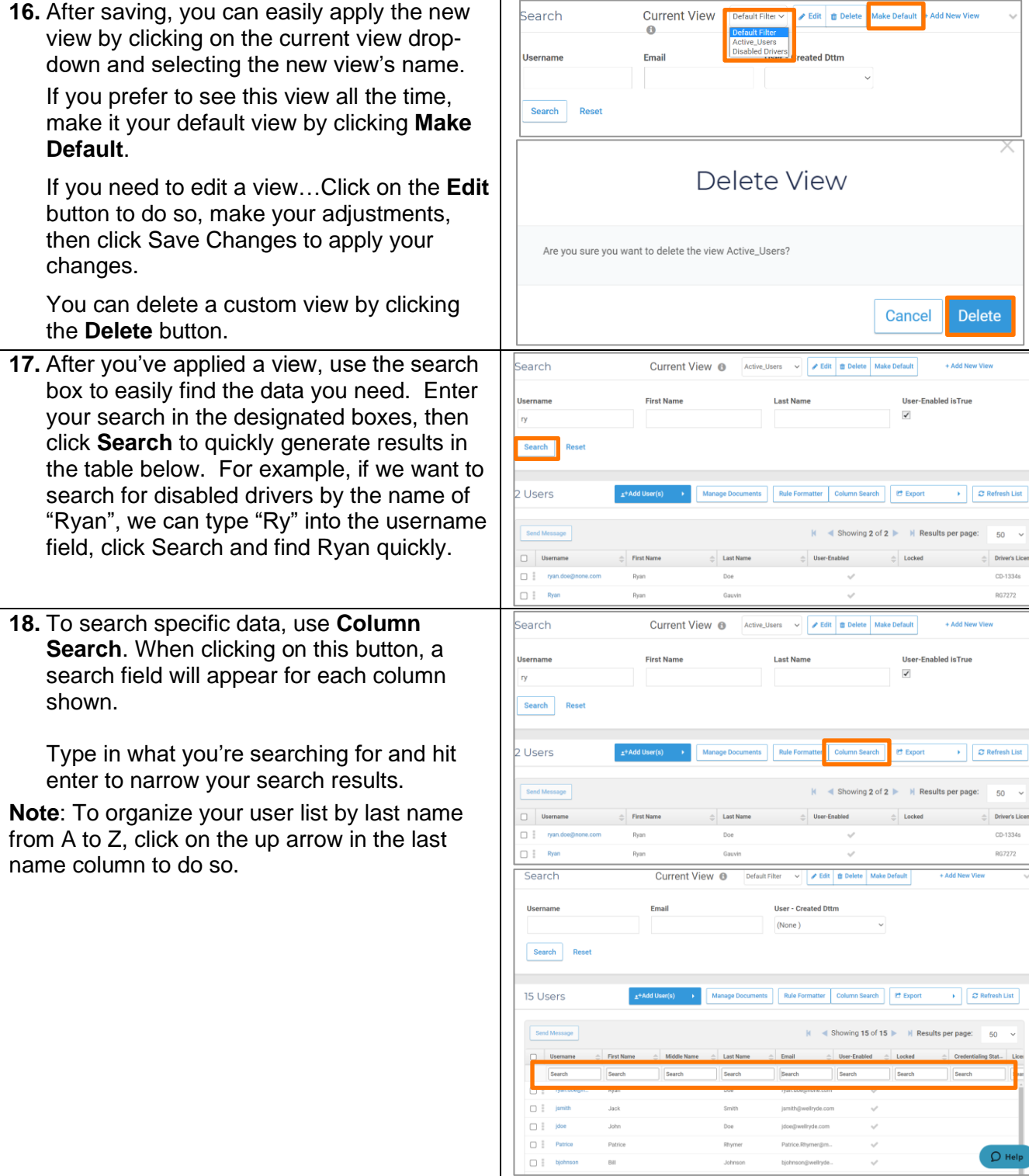

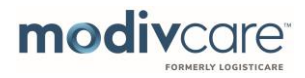

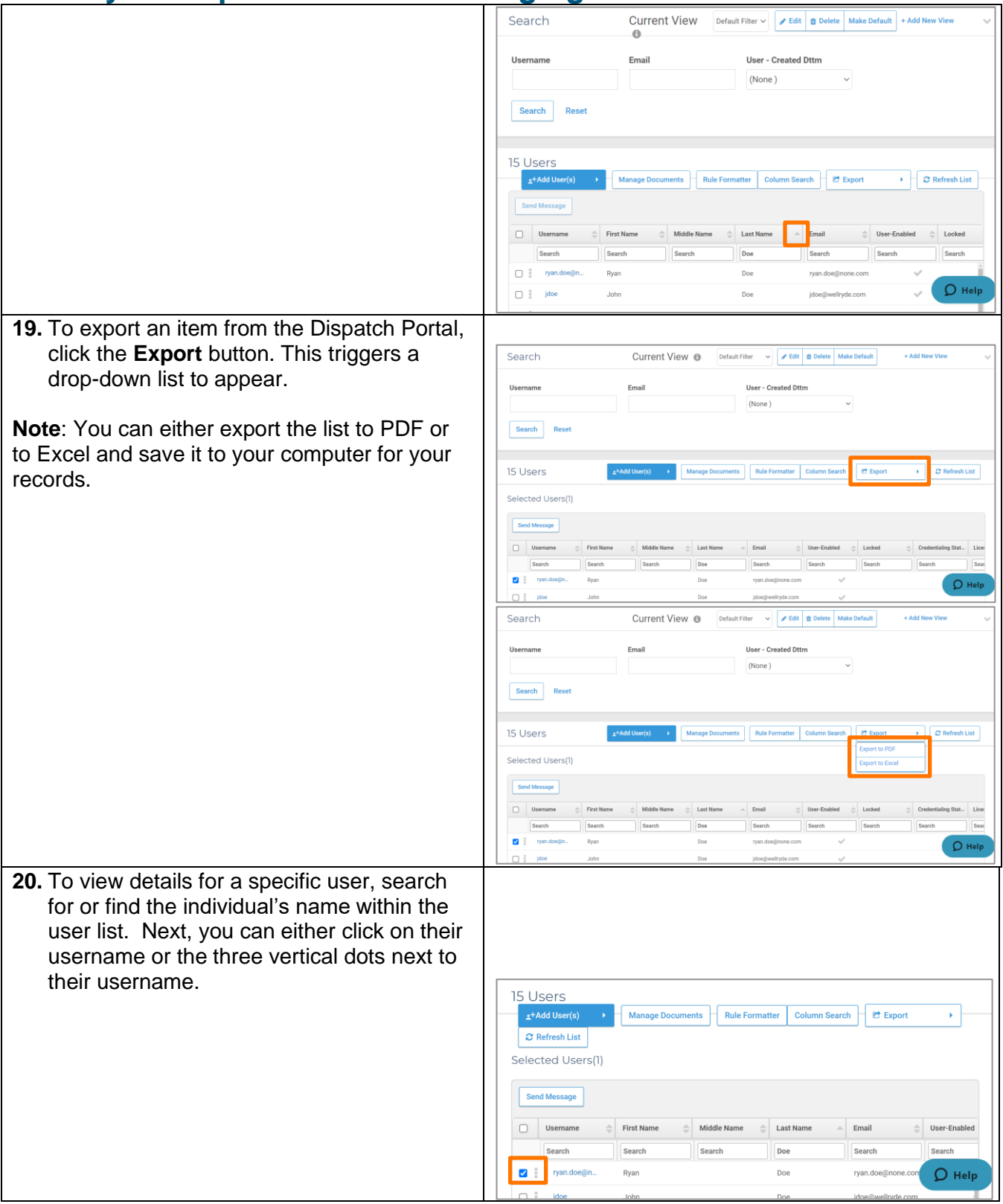

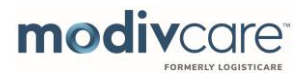

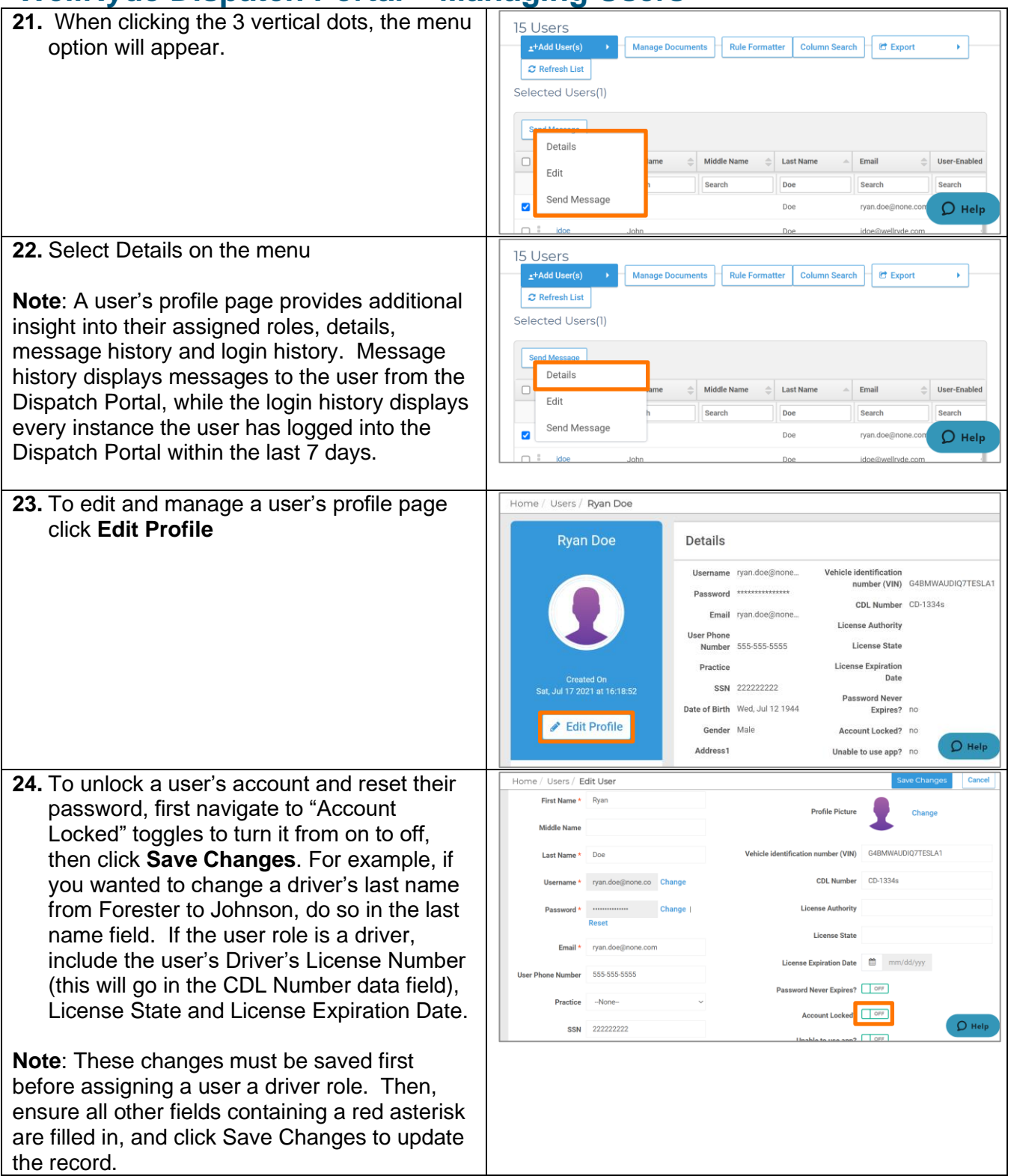

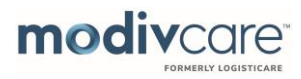

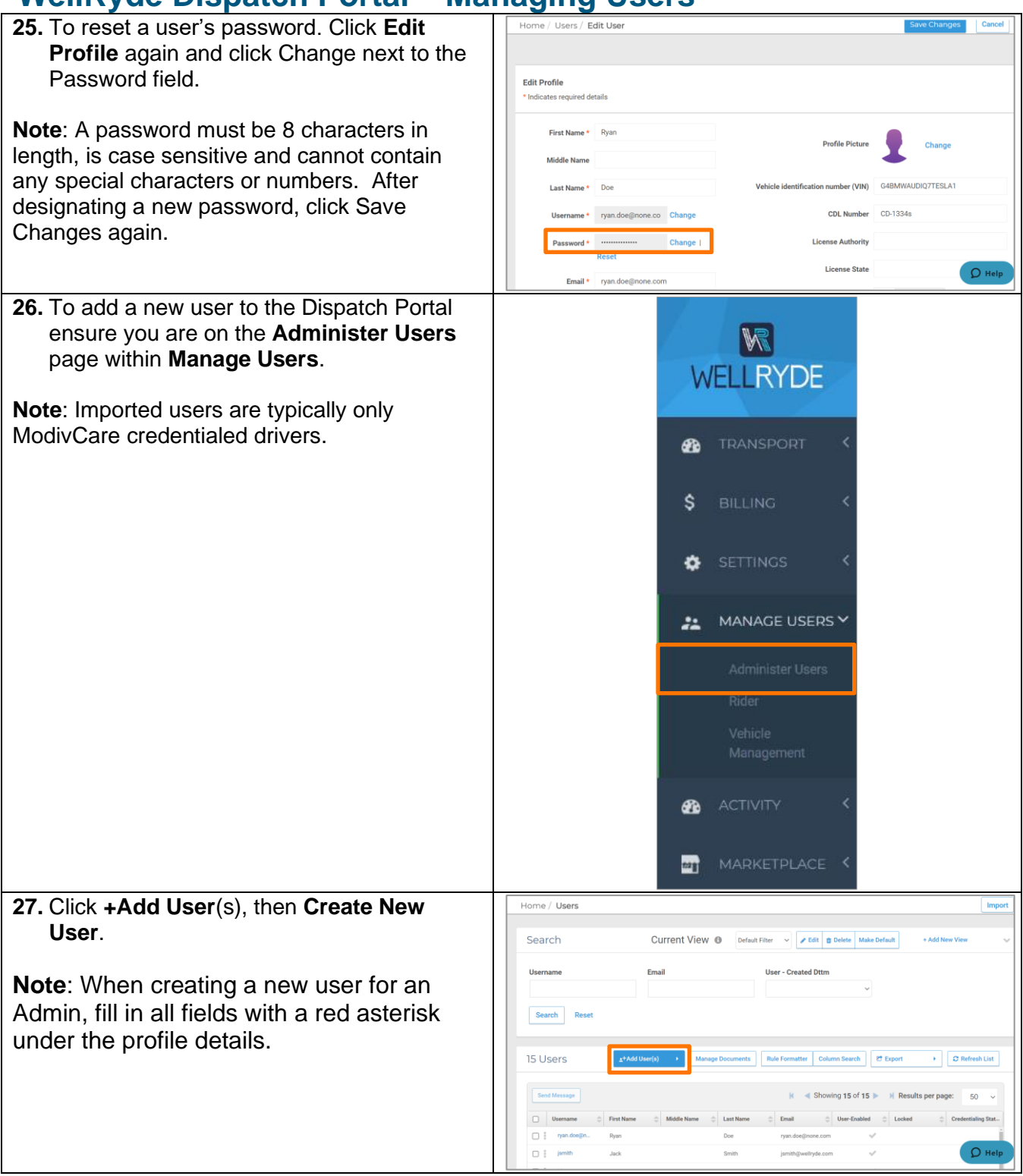

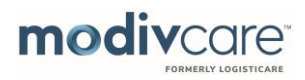

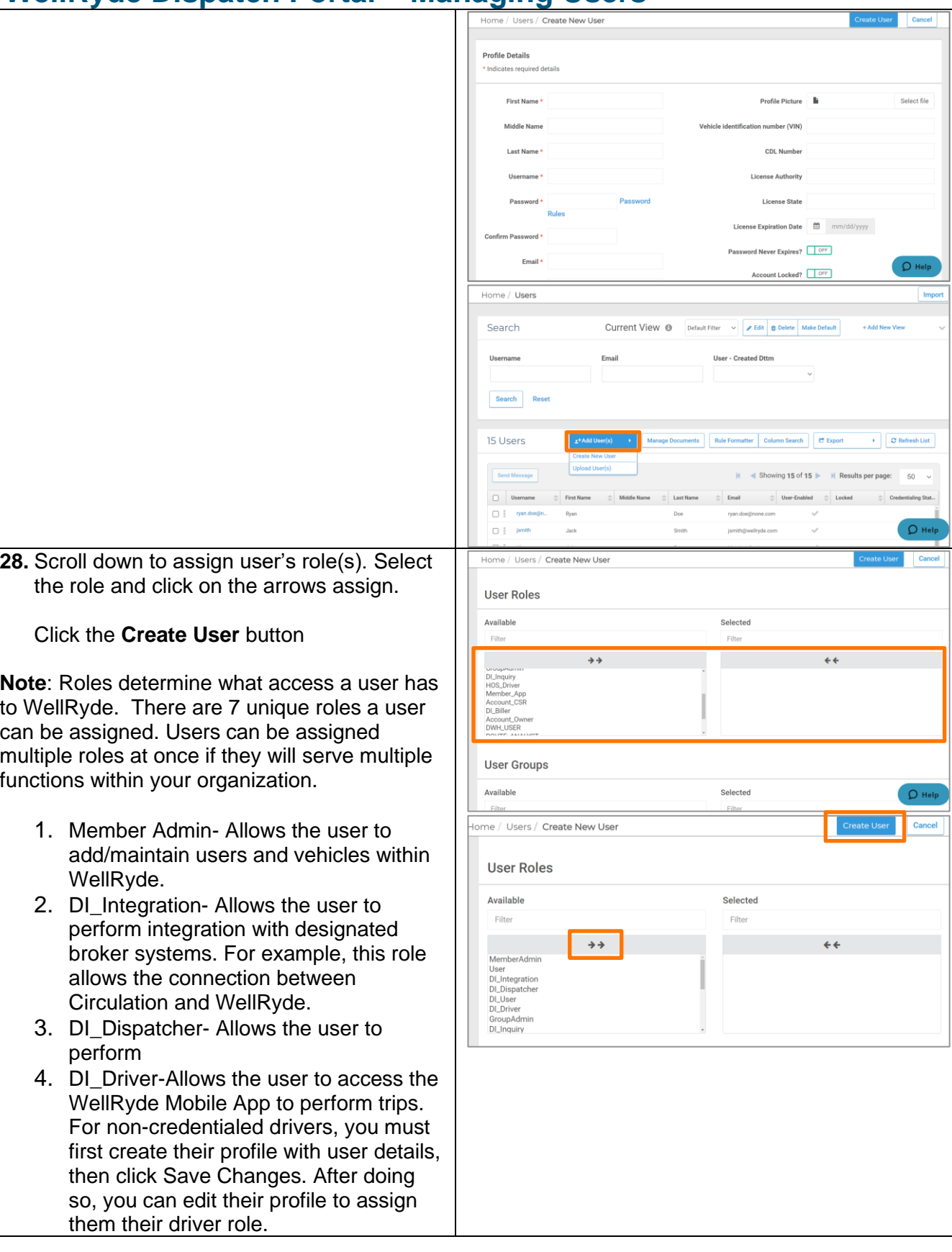

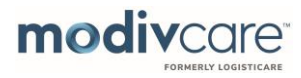

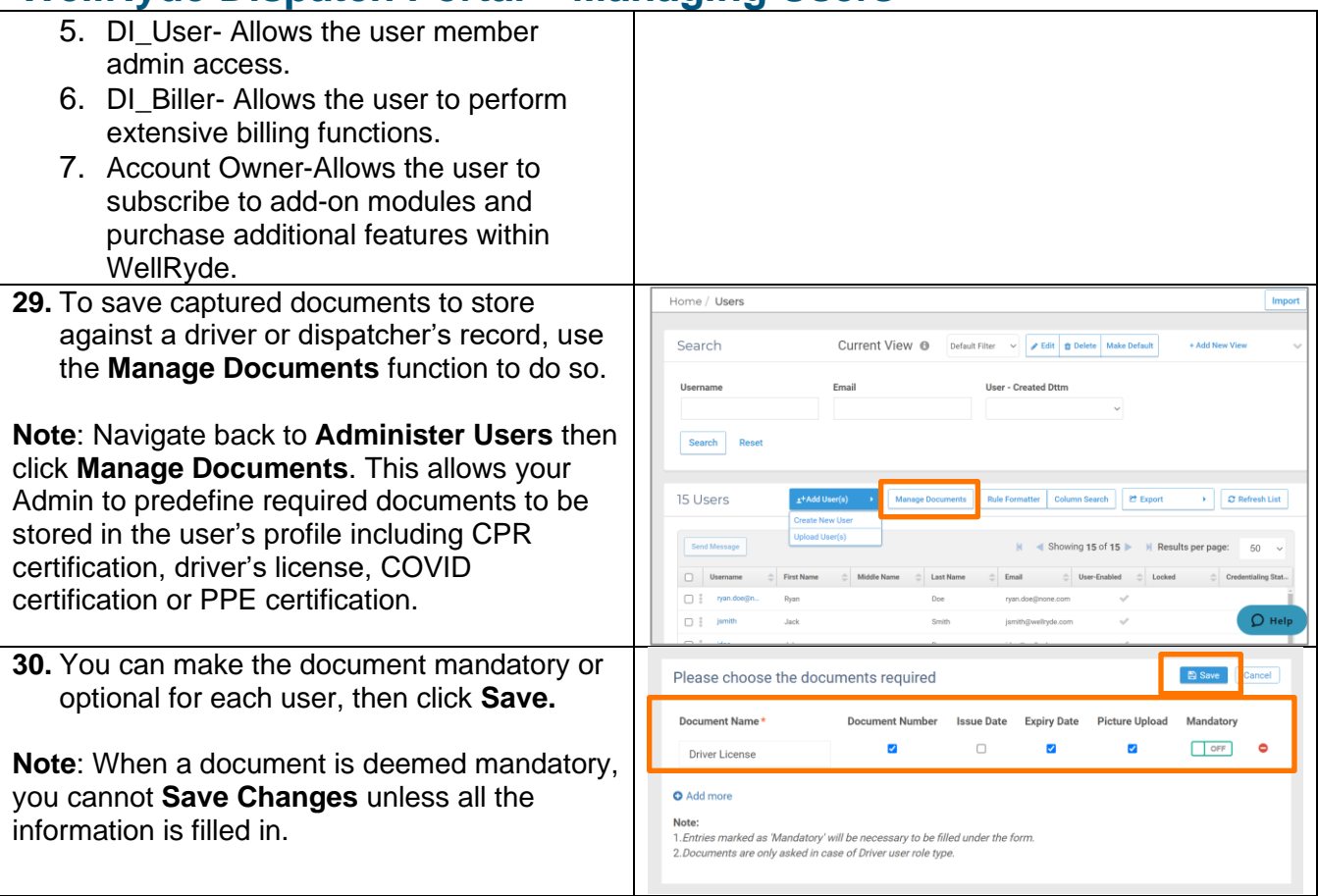